## **End of assignment (including resignation) – Standard Operating Procedure**

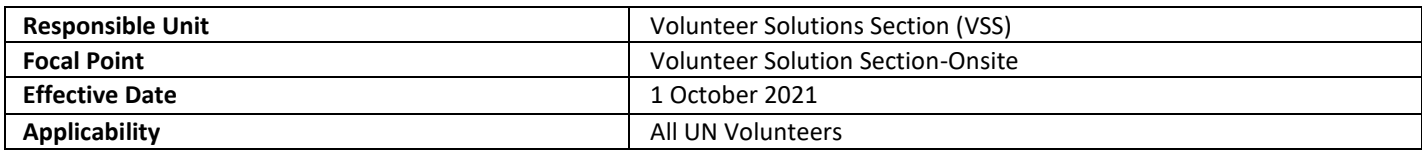

# 1. **[ATLAS HCM User Guide](https://undp.sharepoint.com/sites/LocalPayroll_Induction/User%20Guides/Forms/AllItems.aspx?id=%2Fsites%2FLocalPayroll%5FInduction%2FUser%20Guides%2FUNV%20Atlas%20HCM%20User%20Guide%20%282020%29%2Epdf&parent=%2Fsites%2FLocalPayroll%5FInduction%2FUser%20Guides&p=true&originalPath=aHR0cHM6Ly91bmRwLnNoYXJlcG9pbnQuY29tLzpiOi9zL0xvY2FsUGF5cm9sbF9JbmR1Y3Rpb24vRWM2TW5FRjhJN0JOcU43RURqVTBFRzRCWS00dFFVdlJVVlNrMkkydXRVRk03dz9ydGltZT1qTS12V3NDUDJFZw)**

2. **[Unified Conditions of Service](https://www.unv.org/sites/default/files/unvpf/UNVcos2021%20Complete%20hi-res-final_compressed_30.08.2021.pdf)**<br>3. **End of Assignment checklist 3. [End of Assignment checklist workflow](https://undp.sharepoint.com/sites/UNVknowledgeMng/SitePages/End-of-assignment-checklist-workflow.aspx)**

**Processes specific to a particular workflow are indicated by the colors below.** 

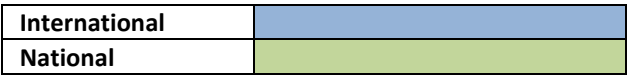

# End of assignment

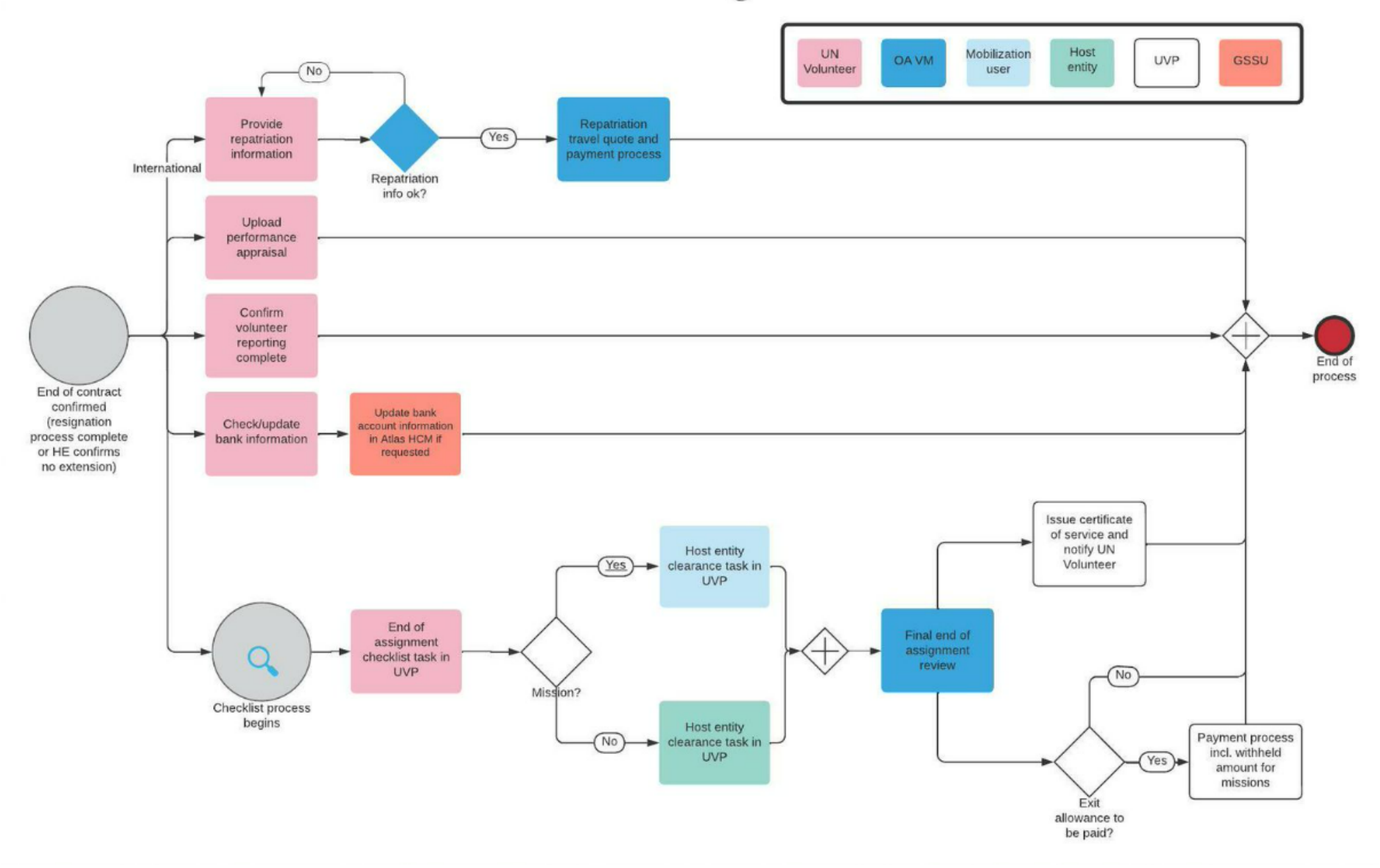

Diagram of the end of assignment process

#### **Resignation**

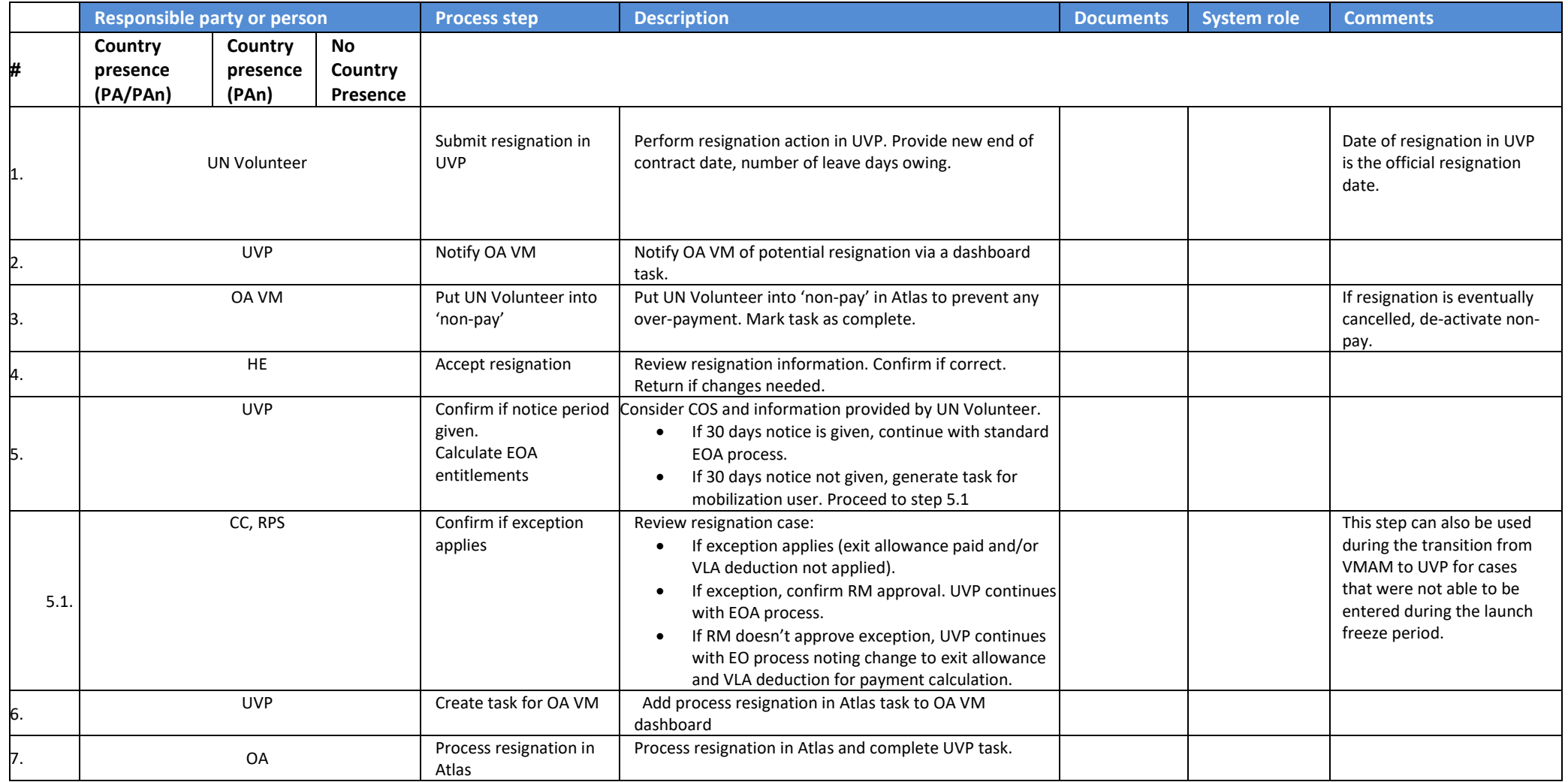

## **Contract end date is reached:**

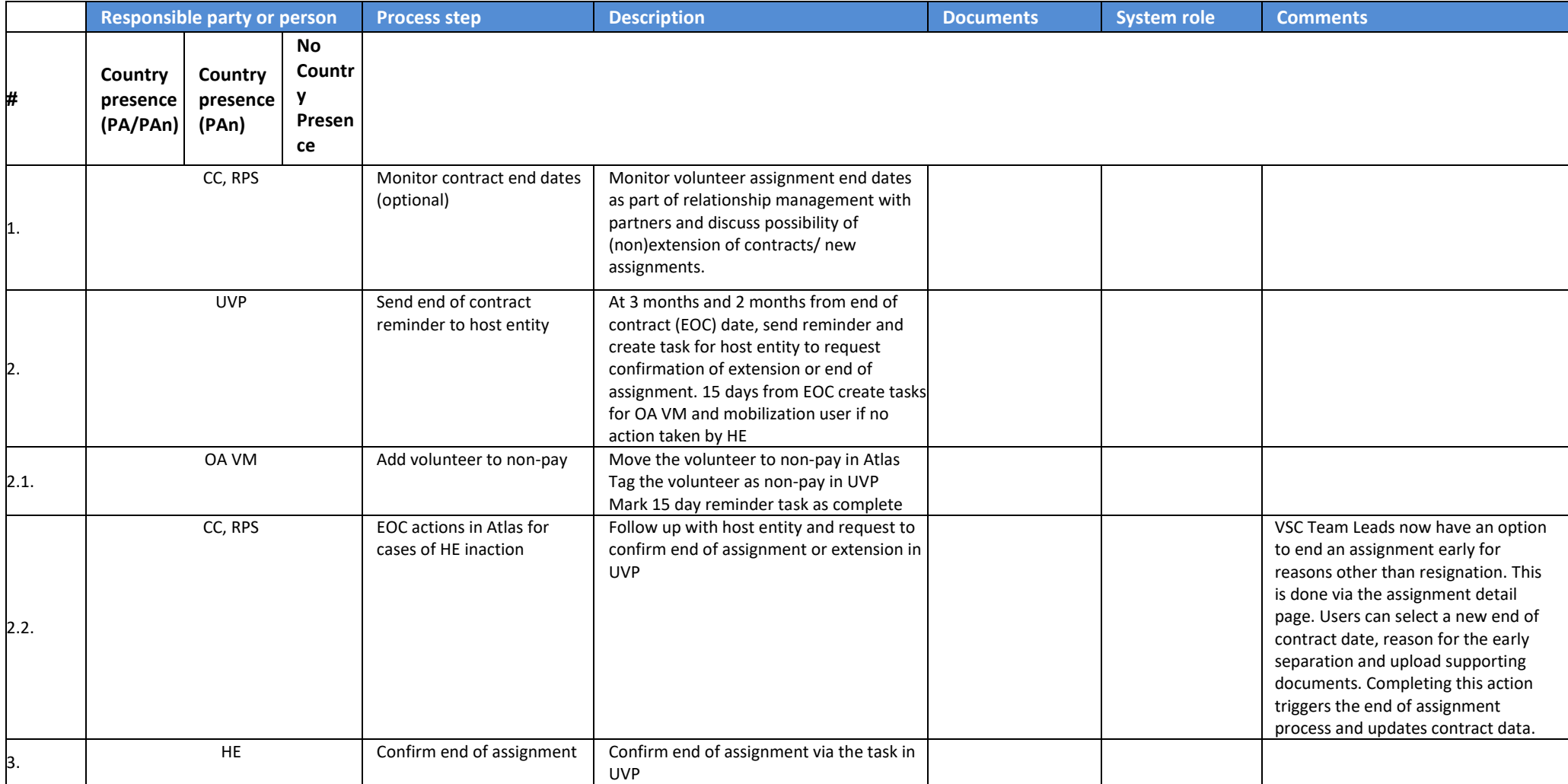

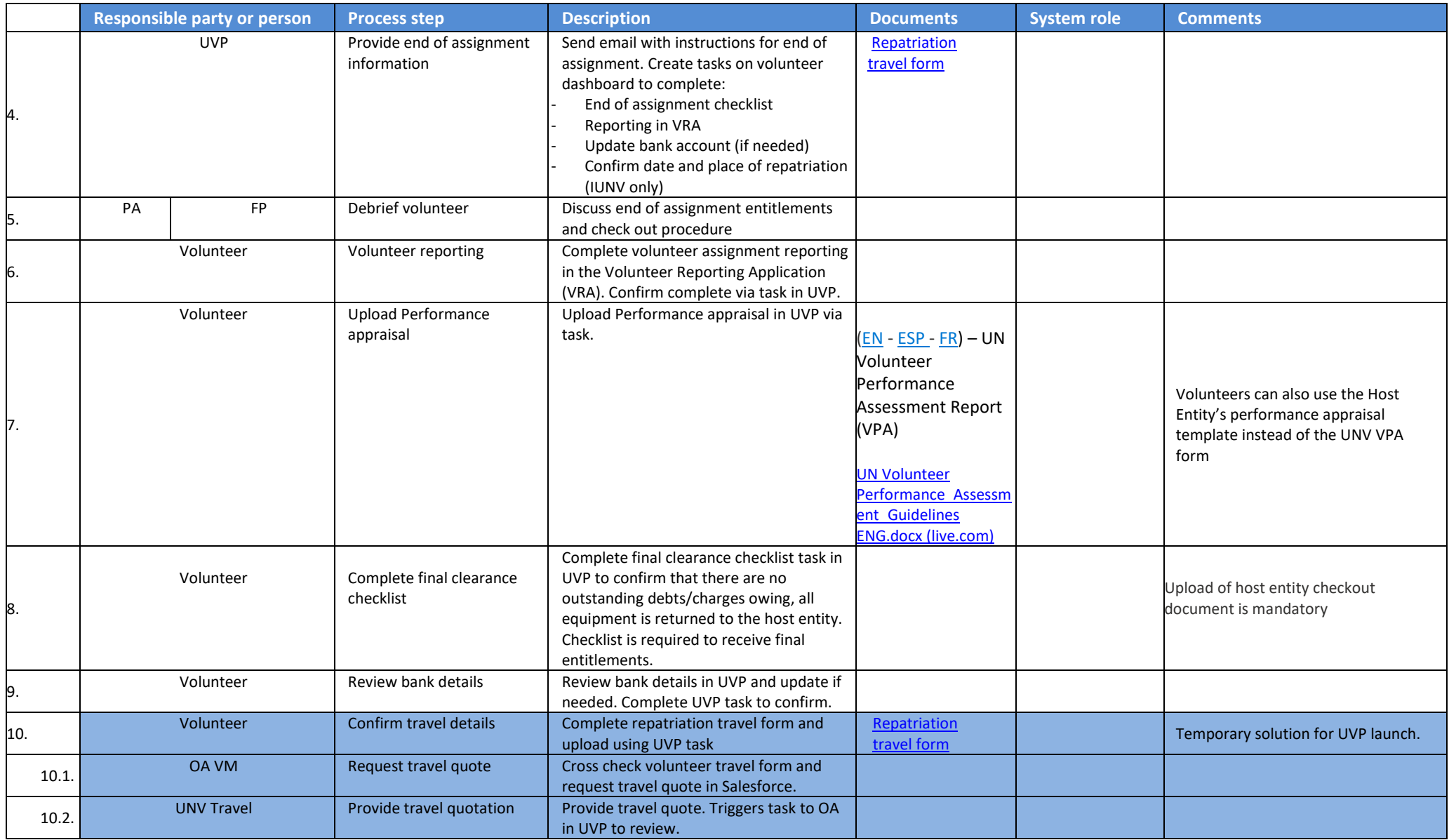

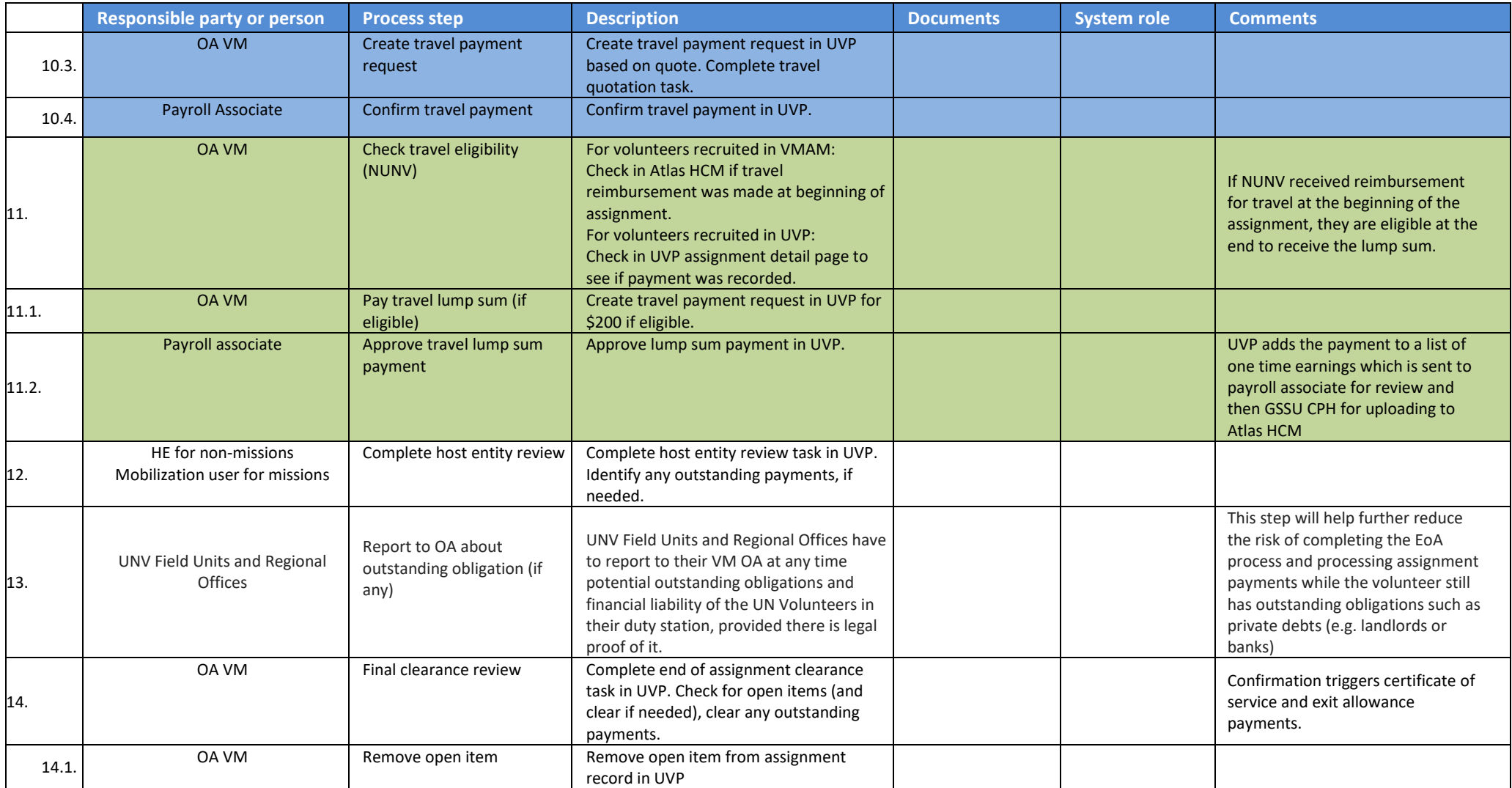

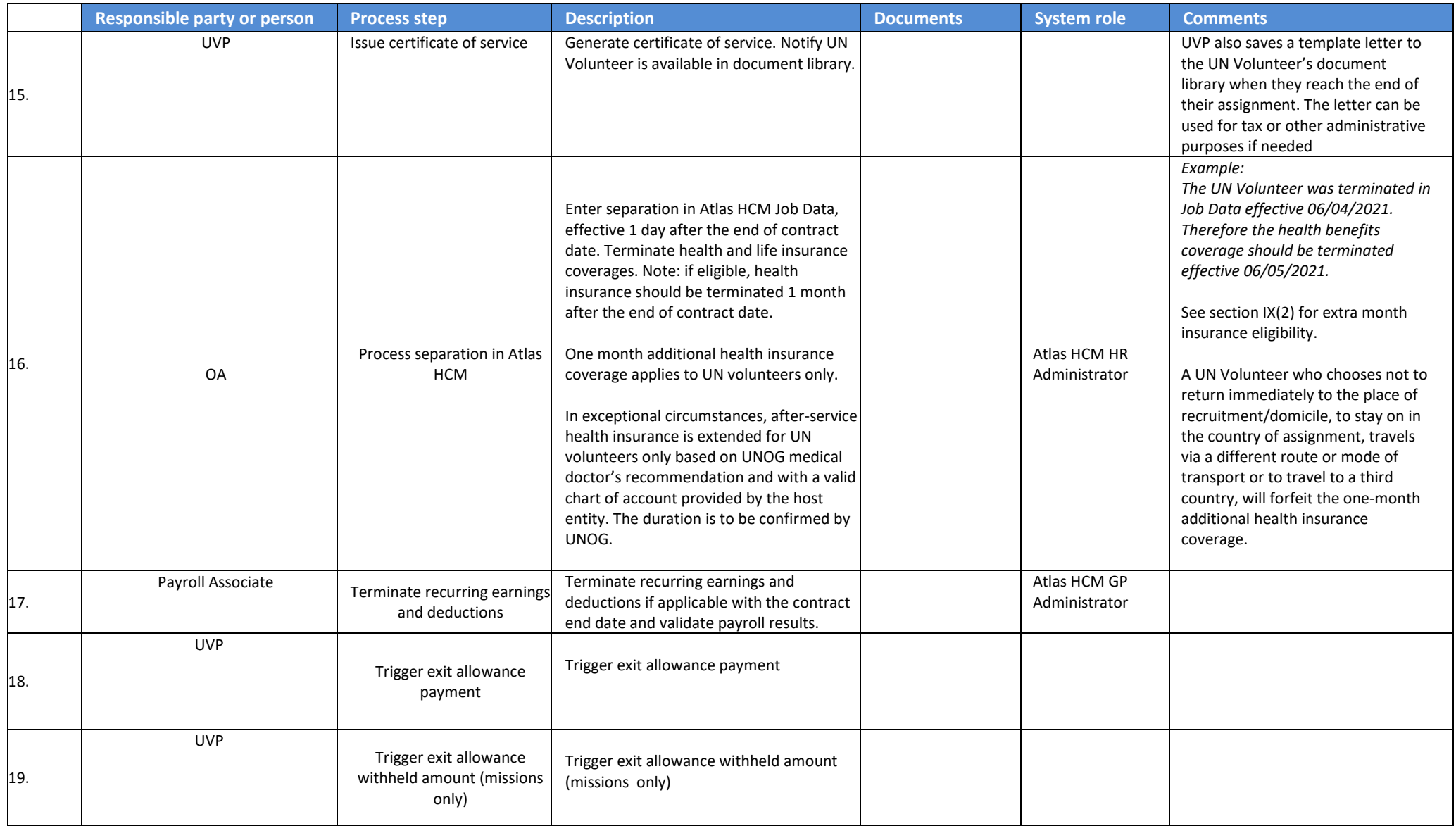

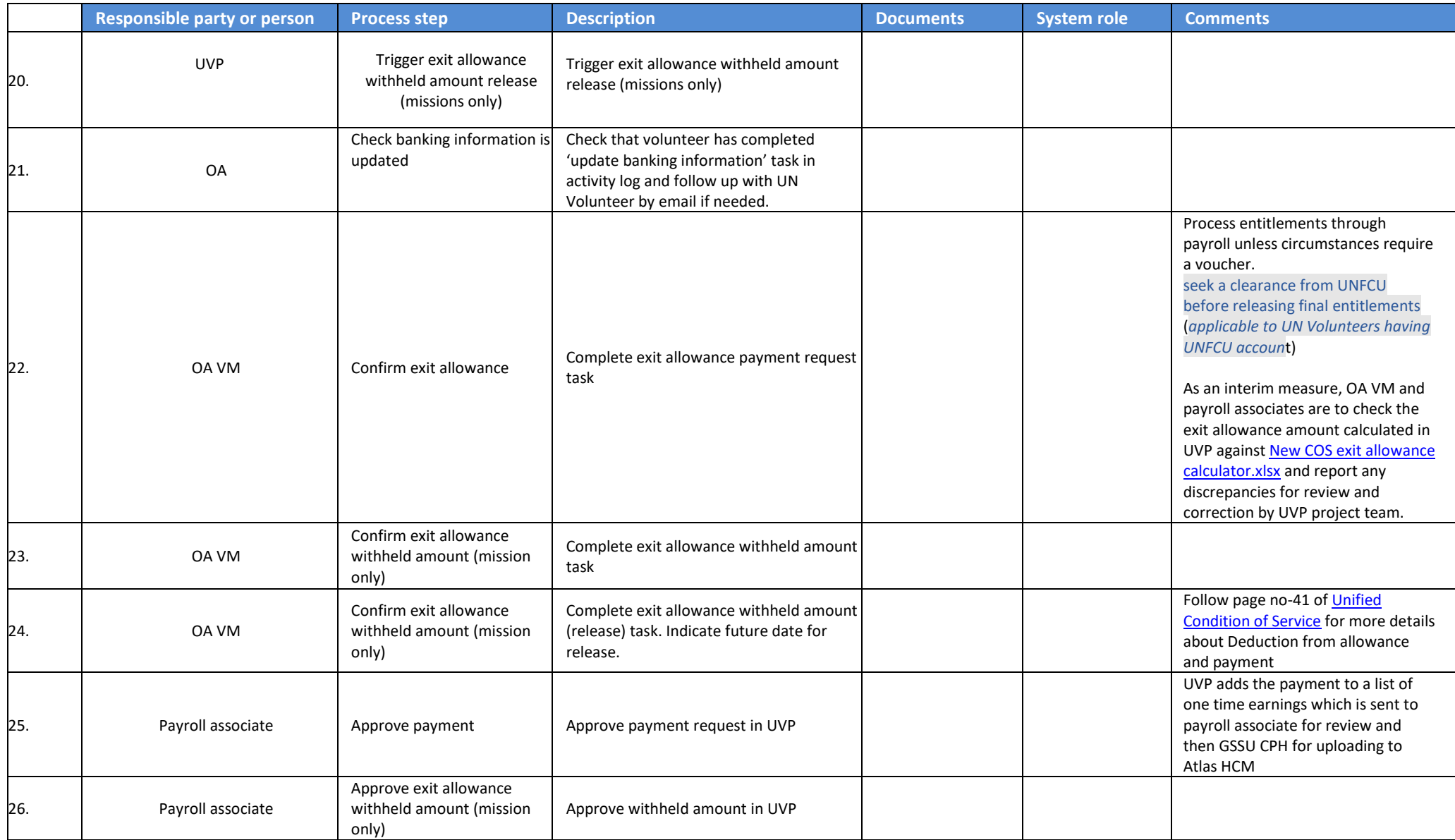

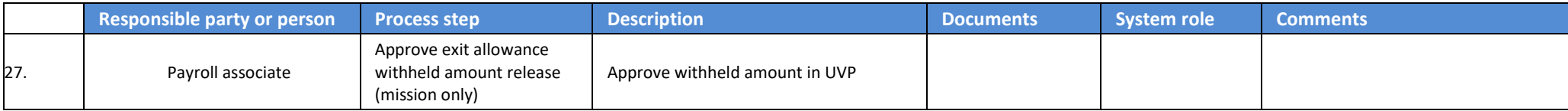

#### **Entitlement in all scenarios of resignation**

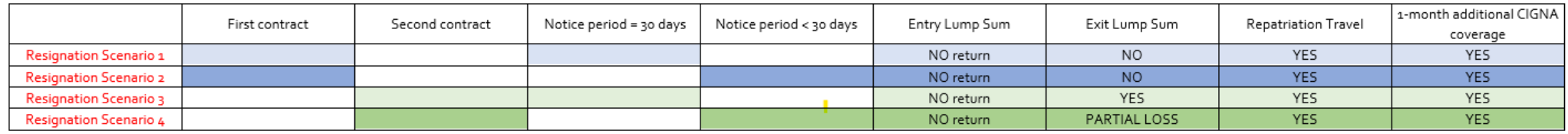

#### **Abbreviations**

EOC – End of contract

GSSC – Global Shared Services Centre (Copenhagen)

GSSU – Global Shared Services Unit (Kuala Lumpur)

HEC – Host entity contact

OA – Operations Associate (VSC)

OA TL – Operations Associate Team Lead (VSC)

PA – Programme Assistant (Field unit)

PAn – Programme Analyst (Field unit)

RPS – Regional Programme Specialist (Regional Office)

VSC – Volunteer Service Centre

VRA – Volunteer Reporting Application

FP- Focal Point

OTE- One time entry